### **CAMERE DI COMMERCIO DELLA LOMBARDIA**

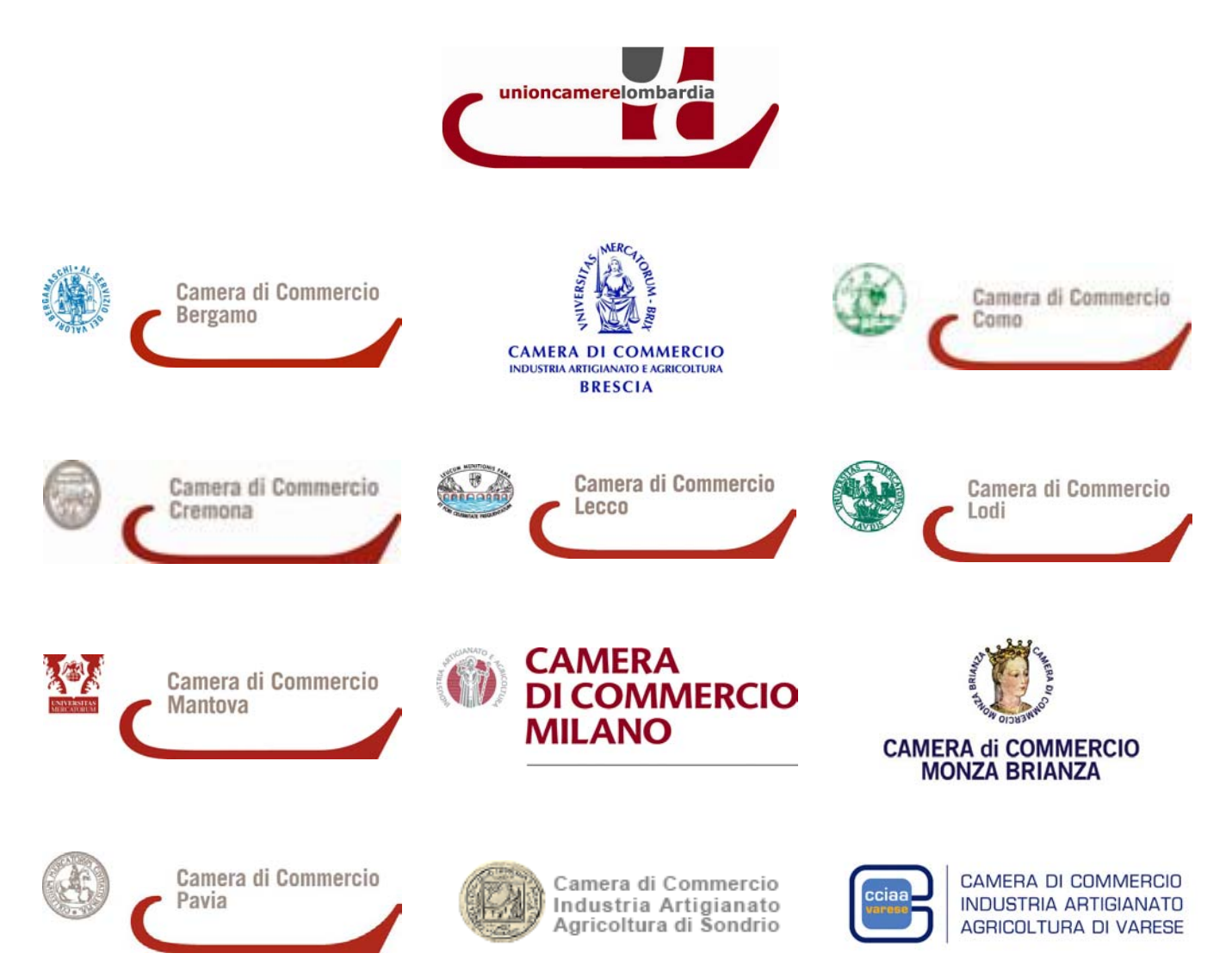

### Atto di trasferimento di partecipazioni di società a responsabilità limitata: iscrizione nel registro delle imprese a cura dei commercialisti

*(art. 36, c. 1 bis, legge 133/08; art. 16 c. 12 decies legge n. 2/2009; Provvedimento del Direttore dell'Agenzia delle Entrate 1 aprile 2009)*

> Disposizioni operative (luglio 2009)

### LE CAMERE DI COMMERCIO DELLA LOMBARDIA

#### **CAMERA DI COMMERCIO DI BERGAMO**

Largo Belotti, 16 Internet: www.bg.camcom.it Call-Center 199.113.394

#### **CAMERA DI COMMERCIO DI BRESCIA**

Via Einaudi, 23 Internet: www.bs.camcom.it Call-Center 199.500.111

#### **CAMERA DI COMMERCIO DI COMO**

Via Parini, 16 Internet: www.co.camcom.it Telefono: 031/256111 Telefax:031/240826 Call-Center 848.800.949

#### **CAMERA DI COMMERCIO DI CREMONA**

P.zza Stradivari, 5 Internet: www.cr.camcom.it Telefono: 0372/4901 Telefax:0372/21396

#### **CAMERA DI COMMERCIO DI LECCO**

Via Amendola, 4 Internet: www.lc.camcom.it Call–Center 800.534.222

#### **CAMERA DI COMMERCIO LODI**

Via Haussmann, 11/15 Internet: www.lo.camcom.it Telefono:0371/45051 Telefax: 0371/431604

#### **CAMERA DI COMMERCIO DI MANTOVA**

Via Calvi, 28 Internet: www.mn.camcom.it Telefono: 0376/2341 Telefax: 0376/234361

#### **CAMERA DI COMMERCIO DI MILANO**

Via Meravigli, 9/a Internet: www.mi.camcom.it Telefono: 02/85151 Telefax: 02/85154765

#### **CAMERA DI COMMERCIO DI MONZA E BRIANZA**

Piazza Cambiaghi, 9 20052 Monza e Brianza Internet: www.mb.camcom.it Telefono: 039/28071 Telefax: 039/2807460

#### **CAMERA DI COMMERCIO DI PAVIA**

Via Mentana, 27 Internet: www.pv.camcom.it Telefono 0382/3931 Telefax: 0382/393203

#### **CAMERA DI COMMERCIO DI SONDRIO**

Via G. Piazzi, 23 Internet: www.so.camcom.it Telefono: 0342/527111 Telefax:0342/527202

#### **CAMERA DI COMMERCIO DI VARESE**

P.zza Monte Grappa, 5 Internet: www.va.camcom.it Call–Center 848-800.204 Telefax: 0332/295336

#### *Atto di trasferimento di partecipazioni di società a responsabilità limitata: iscrizione nel registro delle imprese a cura dei commercialisti*

#### *Disposizioni operative*

#### *1.1. Art. 36, comma 1 bis, legge 133/08 e suo coordinamento con le disposizioni vigenti*

La disposizione individua nei 'commercialisti' i professionisti abilitati a trasmettere agli uffici del registro delle imprese gli atti di trasferimento di partecipazioni in società a responsabilità limitata sottoscritti con firma digitale. La nuova disposizione prevede, più esattamente, che:

*"L'atto di trasferimento di cui al secondo comma dell'art. 2470 del Codice Civile può essere sottoscritto con firma digitale, nel rispetto della normativa anche regolamentare concernente la sottoscrizione dei documenti informatici, ed è depositato, entro trenta giorni, presso l'ufficio del registro delle imprese nella cui circoscrizione è stabilita la sede sociale, a cura di un intermediario abilitato ai sensi dell'art. 31, comma 2-quater, della legge 24 novembre 2000 n. 340 (...).* 

In proposito va ricordato che l'art. 31, comma 2 quater, della legge 340/00 dispone quanto segue:

"*Il deposito dei bilanci e degli altri documenti di cui all'articolo 2435 del Codice civile può essere effettuato mediante trasmissione telematica o su supporto informatico degli stessi, da parte degli iscritti negli albi dei dottori commercialisti, dei ragionieri e periti commerciali, muniti della firma digitale e allo scopo incaricati dai legali rappresentanti della società".* 

Inoltre va anche tenuto presente che l'art. 78 del d. lgs 139/05 prevede che, a decorrere dall'1 gennaio 2008, i richiami agli *'iscritti negli albi dei dottori commercialisti'* o i richiami agli *'iscritti negli albi dei ragionieri e periti commerciali'* contenuti nelle disposizioni vigenti si intendono riferiti agli iscritti nella sezione A 'Commercialisti' dell'Albo.

In seguito a questa novità normativa - ed a quanto previsto dalle disposizioni sopra richiamate - l'iscrizione nel registro delle imprese degli atti di trasferimento di quote di s.r.l. firmati digitalmente può essere chiesta solo dagli iscritti nella sezione A dell'Albo dei dottori commercialisti e degli esperti contabili in quanto incaricati dalle parti contrattuali.

Nessun altro professionista è legittimato alla presentazione dell'istanza  $(1)$ .

#### *1.2. Atto digitale sottoscritto dalle parti*

 $\overline{a}$ 

L'atto di trasferimento delle partecipazioni in s.r.l. deve essere in formato digitale *ab origine* e deve essere sottoscritto dalle parti con la loro 'firma digitale' (valida) dopo essere stato convertito in file con estensione *.pdf/A*  $\binom{2}{2}$ .

L'atto deve infatti essere predisposto nel pieno rispetto della normativa, anche regolamentare,  $\frac{1}{2}$  concernente la sottoscrizione, la conservazione ed immutabilità nel tempo degli atti digitali  $\binom{3}{2}$ .

Non sono ammesse procedure di digitalizzazione di 'secondo grado' (esempio: atto di trasferimento di quote redatto su carta, firmato manualmente, poi acquisito a mezzo scanner e infine sottoscritto digitalmente dalle parti). Questi procedimenti determinano infatti la creazione di una copia digitale (semplice) dell'atto di trasferimento e non rispettano il disposto dell'art. 11, comma 4, del d.p.r. 581/95, che impone la presentazione all'ufficio del registro delle imprese dell'atto in originale, quando non si tratti, come in questo caso, di atto notarile.

<sup>(</sup> 1 ) La legittimazione dei soli professionisti iscritti nella sezione 'A' dell'albo è stata confermata di recente anche dal Consiglio Nazionale dei dottori commercialisti e degli esperti contabili con circolare n. 10/IR del 15 giugno 2009 (ribadendo sul punto l'indicazione fornita con la precedente circolare n. 5/IR del 18 settembre 2008).

 $\binom{2}{1}$  Questo formato digitale – obbligatorio per tutti gli atti da depositare o iscrivere al registro delle imprese ai sensi del dpcm 10 dicembre 2008, pubblicato nella G.U. del 30 dicembre 2008 - può essere generato da diversi strumenti *software* (esempio: *Adobe Acrobat professional* versione 9) alcuni dei quali anche gratuiti (esempio *Openoffice Org,* versione 2.4 e successive). Per quanto riguarda la conversione del file in formato .pdf/A (utilizzando la suite *OpenOffice Org;* a partire dalla versione 2.4), si può procedere dal menù '*File/Esporta* nel formato .pdf'; va valorizzato il check ".pdf/A-1" e va quindi selezionata la voce 'esporta' (su tutto ciò v. anche l'allegato tecnico, che illustra in dettaglio le operazioni da compiere).

<sup>(</sup> 3 ) Si veda sul punto l'art. 3, comma 3 del d.p.c.m. 13 gennaio 2004 (v. anche la nota Unioncamere n. 14.280 del 22 settembre 2008), nonché l'art. 6 del dpcm 10 dicembre 2008.

Si ritiene che l'atto di trasferimento, a titolo oneroso, possa avere ad oggetto: il diritto di proprietà, l'usufrutto, la nuda proprietà e il pegno.

#### *1.3. Validazione o marcatura temporale*

Al fine di attribuire data certa all'atto, il contratto di trasferimento deve contenere la cosiddetta 'validazione temporale'. Mediante il software di firma digitale va cioè applicata sul documento la 'marca temporale' (es. il programma *DIKE,* prevede l'opzione *'firma e marca'*  nell'ambito dei comandi resi disponibili dopo aver selezionando la voce 'Modifica').

La marca temporale deve essere apposta dopo l'ultima sottoscrizione digitale del documento (che deve recare, come si è detto, la firma digitale del cedente e del cessionario) (4 ). La prima firma digitale deve essere apposta al file in formato *.pdf/A:* in tal modo si genera il file, con estensione 'p7m', su cui devono essere applicate tutte le altre sottoscrizioni digitali. Questo documento digitale deve quindi essere marcato temporalmente: dopo tale operazione il file  $rac{1}{2}$  acquisisce l'estensione 'm7m' e non può più essere sottoscritto  $\binom{5}{2}$ .

Va tenuto presente che l'Agenzia delle Entrate, con provvedimento del direttore dell'1 aprile 2009, ha previsto che l'atto digitale da presentare all'Agenzia per la 'registrazione fiscale' *on line* riporti anche la firma digitale del commercialista incaricato.

#### *1.4. Conferimento dell'incarico al 'commercialista' e controlli da compiere*

Le parti contrattuali non possono chiedere l'iscrizione dell'atto di trasferimento al registro delle imprese. L'adempimento deve essere svolto da un 'commercialista', ai sensi delle disposizioni sopra richiamate, concordemente 'incaricato' dal cedente e dal cessionario.

Il 'commercialista incaricato' dell'invio telematico all'Ufficio del Registro delle Imprese è pertanto 'obbligato' alla presentazione della domanda di iscrizione, che deve essere da lui sottoscritta digitalmente; deve quindi provvedere alla trasmissione in via telematica entro trenta giorni dalla data dell'atto  $\binom{6}{2}$ .

L'incarico attribuito dalle parti deve essere documentato mediante autocertificazione, resa nel *Modello Note* (allegato al mod. S6) che attesti, inoltre, la qualifica posseduta (cioè l'iscrizione nella sezione A dell'Albo) e l'assenza di provvedimenti disciplinari che impediscano l'esercizio della professione.

In considerazione delle funzioni svolte, quale 'intermediario obbligato' all'invio, il commercialista deve verificare come disposto dal Consiglio nazionale dei dottori commercialisti e degli esperti contabili (si veda anche la circolare n. 6/IR del 22 ottobre 2008):

a) identità e capacità di agire delle parti;

 $\overline{a}$ 

- b) nel caso di soggetti diversi dalle persone fisiche i relativi poteri di rappresentanza;
- c) la legittimazione a disporre della partecipazione oggetto del trasferimento, avendo anche riguardo all'eventuale esistenza di regimi di comunione dei beni;
- d) la non contrarietà dell'atto al buon costume e all'ordine pubblico;
- e) le clausole statuarie che contengono previsioni con cui si esclude la trasferibilità delle quote, ovvero diritti di prelazione ovvero clausole di gradimento;
- f) le clausole statutarie che pongono condizioni o limiti che impediscono il trasferimento a causa di morte;
- g) la congruenza formale tra l'ammontare della partecipazione, indicata in atto, e la

<sup>(</sup> 4 ) Le 'marche temporali' vanno previamente acquistate *on line* presso i siti internet delle aziende specializzate nella fornitura di questo genere di servizi.

 $\binom{5}{1}$  Ai fini della registrazione presso l'Agenzia delle Entrate la marca temporale dovrà essere applicata sul documento in modalità separata (file .tsr) e cioè non accorpata in unico testo (file unico .m7m). La marca temporale associata al documento rimane invece la modalità richiesta dal registro imprese per la gestione corretta delle istanze. L'apposizione della marca temporale in modalità separata si può ottenere utilizzando Dikepro. Con il programma gratuito Dike è invece possibile, partendo da un documento firmato (file unico .p7m), apporre la marca in modalità associata (.m7m), e ciò sia all'origine oppure in un secondo momento, tramite la funzione *Strumenti/Associa marca ad un documento*. Successivamente è possibile utilizzare l'opzione "*Separa marca da documento*" della voce *Strumenti*, infine dividere il documento firmato (.p7m) dalla marca temporale (.tsr) in due file distinti.

 $(6)$  La data dell'atto è documentata dalla 'marca temporale'. Il mancato rispetto del termine comporta, per il professionista e per le parti, l'applicazione della sanzione prevista dall'art. 2194 c.c.

corrispondente notizia riportata nel registro delle imprese.

Va tenuto presente che l'entrata in vigore delle disposizioni di cui all'art. 16 c. 12 *quater* e ss. legge n. 2/2009 ha accresciuto il ruolo pubblicitario del registro delle imprese. Ciò aumenta l'importanza delle attività sopra ricordate, in particolare i controlli evidenziati al punto *e)*. Per tale motivo, il commercialista deve autodichiarare, nel *Modello Note*, di aver compiuto tali verifiche  $(\vec{i})$ .

Come già ricordato, la domanda di iscrizione (modello S6) deve essere sottoscritta dal commercialista con la propria firma digitale (in corso di validità). Se il dispositivo di firma riporta la qualifica di 'commercialista' iscritto all'Ordine (cosiddetta firma di ruolo, rilasciata sulla base di convenzioni con l'Ordine nazionale o gli Ordini provinciali), è necessario autodichiarare il solo conferimento dell'incarico.

#### *1.5. Imposta di registro*

 $\overline{a}$ 

L'atto digitale di trasferimento delle partecipazioni di s.r.l. è soggetto ad imposta di registro, che deve essere assolta, secondo le disposizioni fornite con provvedimento del Direttore dell'Agenzia delle Entrate dell'1 aprile 2009, con modalità *on line* (8 ).

Va tenuto presente che l'art. 65 del d.p.r. 131/86 vieta all'Ufficio del Registro delle Imprese di ricevere atti, soggetti ad imposta di registro, che non siano stati sottoposti a registrazione fiscale: pertanto il mancato rispetto di tale condizione determina il rifiuto/annullamento della domanda di iscrizione.

La richiesta di registrazione fiscale viene compilata con modalità informatiche utilizzando il *software* "Cessione Quote societarie" (versione 4.6.4 o successive), scaricabile gratuitamente dalla

sezione software del sito *web* del servizio telematico *Entratel*. La richiesta va presentata secondo le modalità dettagliatamente illustrate dal provvedimento del direttore dell'Agenzia delle Entrate dell'1 aprile 2009 e dalla circolare n. 10/IR del 15 giugno 2009 del Consiglio Nazionale dei dottori commercialisti e degli esperti contabili.

Al termine della registrazione *Entratel* restituisce un file digitale in formato "*.rel.p7m*". Questo file contiene al suo interno l'atto di trasferimento sottoscritto digitalmente dalle parti e dal professionista, la marca temporale nonché gli estremi di registrazione dell'atto stesso.

Il file con tale estensione è leggibile dal sistema informatico delle camere di commercio dal 16 luglio 2009 in poi (9 ). Inoltre, per allegare tale file alla domanda di iscrizione nel registro delle imprese (mod. S6) **è necessario utilizzare il software** *Fedra* **6.1.5** (o *software* equivalenti).

 $(7)$  In alternativa a tale dichiarazione è possibile allegare una dichiarazione sostitutiva di atto notorio dell'amministratore (v. allegato mod. 'dich. 1') che attesti il rispetto delle clausole statutarie sopra indicate. La CCIAA di Brescia richiede entrambe le dichiarazioni (sul punto si rimanda alle informazioni fornite dal sito internet della CCIAA di Brescia *www.bs.camcom.it*).

<sup>(</sup> 8 ) Il provvedimento del direttore dell'agenzia delle Entrate dell'1 aprile 2009, prot. n. 42914/2009 (pubblicato sul sito internet dell'Agenzia all'indirizzo www.agenziaentrate.gov.it) prevede che sino al 15 luglio 2009 – e anche dopo tale data in caso di malfunzionamento del servizio *Entratel* – siano utilizzabili le modalità di assolvimento transitorie previste dalla circolare dell'Agenzia delle Entrate n. *58/E* del 17 ottobre 2008). In questo caso l'Agenzia delle Entrate richiede, in particolare, che: *i*) la domanda di registrazione fiscale sia presentata con il modello "69", cui va allegato il supporto di memorizzazione dell'atto firmato digitalmente dai contraenti nonché un ulteriore esemplare in formato cartaceo dell'atto di trasferimento; *ii*) le parti alleghino la prova documentale dell'avvenuto pagamento dell'imposta. Sull'esemplare in formato cartaceo l'Agenzia pone la propria dichiarazione che attesta il versamento del tributo. In questo caso agli uffici del registro delle imprese deve pertanto essere presentato non solo l'atto in formato digitale (con estensione '.m7m') ma anche la copia ottica di tale versione cartacea contenente l'attestazione di pagamento dell'imposta apposta dall'Agenzia delle Entrate.

<sup>(</sup> 9 ) La registrazione fiscale *on line* dell'atto di trasferimento di quote di srl è obbligatoria dal 16 luglio 2009. In precedenza, in seguito all'impossibilità tecnica sopra ricordata, la registrazione fiscale *on line* era facoltativa e doveva essere documentata agli uffici del registro delle imprese allegando alla domanda di iscrizione sia l'atto digitale in formato '.pdf.m7m', sia la ricevuta di registrazione in formato '.txt'estraendola dal file 'nomefile.rcc' rilasciato da Entratel (le istruzioni operative sono dettagliatamente fornite dalla circolare n. 10/IR del 15 giugno 2009 del Consiglio Nazionale dei dottori commercialisti, in particolare v. anche nota 53 della circolare).

#### *1.6. Autocertificazione del commercialista incaricato*

Come sopra ricordato, il commercialista deve inserire nel Modello Note una dichiarazione che attesti innanzitutto la propria qualifica e l'incarico ricevuto dalle parti.

In seguito alle novità normative introdotte dall'art. 16 c. 12 quater e ss. della legge n. 2/2009 - e al particolare rilievo assunto dalla pubblicità dell'atto nel registro delle imprese - è necessario che nella domanda di iscrizione sia documentato il rispetto delle eventuali clausole statutarie che escludono la trasferibilità delle quote o che prevedono diritti di prelazione o gradimento.

L'autocertificazione va pertanto resa secondo il seguente modello:

*"II sottoscritto Dott./Rag. ……………………... , nato a ……………. il ……………, consapevole delle responsabilità penali previste in caso di falsa dichiarazione, ai sensi degli artt. 46 e 47 D.P.R. n. 445/00,* 

#### *dichiara*

- *1) di essere iscritto nella Sezione A 'Commercialisti' dell'Albo dei dottori commercialisti ed esperti contabili di …………………. al numero…………*
- *2) di non avere a proprio carico provvedimenti disciplinari ostativi all'esercizio della professione e di espletare il presente incarico su designazione delle parti contraenti*
- *3) di aver verificato il rispetto delle disposizioni statutarie relative alle clausole di prelazione o gradimento nonché l'assenza di clausole statutarie di intrasferibilità delle quote*

#### *1.7. Uso di Fedra 6.1.5 o software equivalenti e indicazione del domicilio delle parti e del versamento della quota*

L'entrata in vigore dell'art. 16 comma 12 *quater* e ss. della legge n. 2/2009 ha eliminato, per le società a responsabilità limitata e per i consorzi a responsabilità limitata, l'obbligo di tenuta del libro dei soci. In seguito a tale disposizione, al nuovo art. 2479 bis c. 1 (che prevede l'iscrizione del domicilio del socio nel registro delle imprese) e all'integrazione, che ne è derivata, delle risultanze del registro delle imprese con le informazioni contenute nel libro dei soci (v. art. 16 c. 12 *undecies*), è oggi necessario che la domanda di iscrizione del trasferimento della quota di srl riporti anche la notizia del domicilio dell'alienante e dell'acquirente nonché il versamento (totale o parziale) della quota trasferita.

A questo proposito si segnala che la domanda di iscrizione al registro delle imprese dell'atto di trasferimento va predisposta con *Fedra* 6.1.5 (o software equivalenti): questa *release* permette infatti l'inserimento di tali informazioni negli appositi campi digitali del mod. S6 nonché l'allegazione del file rilasciato dall'Agenzia delle Entrate che attesta il pagamento dell'imposta di registro effettuata *on line.* 

#### *1.8. Composizione della pratica da trasmettere all'ufficio del Registro delle Imprese*

 $\overline{a}$ 

La richiesta di iscrizione deve essere presentata con modalità telematica mediante la compilazione del mod. S6. Nel modello S6 vanno indicati, in particolare, oltre alle informazioni relative al cedente e al cessionario, gli estremi dell'atto di cessione (cioè la data dell'atto, coincidente con la data della 'marcatura temporale', ed i dati della registrazione fiscale). Nel campo relativo alla 'forma' dell'atto deve essere selezionata la voce 'S' (forma scritta).

La pratica digitale si compone quindi, in definitiva, di un mod. S6 (**Fedra 6.1.5**) compilato regolarmente – in particolare con riferimento alle informazioni del domicilio del precedente e del nuovo socio e del versamento, totale o parziale, della quota trasferita – sottoscritto digitalmente dal commercialista e recante il codice-atto 'A18', cui vanno allegati  $(^{10})$ :

<sup>(</sup> 10) Se non è possibile ottenere la registrazione fiscale *on line* a causa di malfunzionamenti di *Entratel* – e, più in generale, per le registrazioni fiscali effettuate con modalità non telematica sino al 15 luglio 2009 - al mod. S6 vanno allegati: 1) il file contenente l'atto digitale di trasferimento (in formato *.pdf/A),* firmato digitalmente dalle parti e

1) il file con estensione **".rel.p7m."** rilasciato dall'Agenzia delle Entrate contenente l'atto digitale di trasferimento della partecipazione, la ricevuta rilasciata dall'Agenzia nonché gli estremi di registrazione fiscale;

2) il 'Modello Note' con l'autodichiarazione, sopra ricordata, resa dal commercialista che provvede all'invio telematico. L'autodichiarazione documenta l'incarico ricevuto, l'assenza di provvedimenti disciplinari che impediscano l'esercizio della professione e il controllo del rispetto delle clausole statutarie che prevedono limiti alla circolazione delle quote.

I diritti di segreteria per la pratica digitale ammontano ad  $\epsilon$  90.00. La domanda di iscrizione è soggetta ad imposta di bollo ( $\epsilon$  65,00). l'importo è prelevato al momento della protocollazione.

*Consulta dei Conservatori della Lombardia* 

- Allegati: 1) dichiarazione sostitutiva di atto di notorietà dell'amministratore;

2) informazioni tecniche in merito all'allegazione del file rilasciato dall'Agenzia delle Entrate

**ATTENZIONE** (in caso di richiesta di iscrizione presentata all'Ufficio del Registro delle Imprese di Brescia).

L'Ufficio del Registro delle Imprese di Brescia richiede l'autonomo invio di un mod. S2 + Intercalare S (nel mod. S2 vanno indicati gli estremi del protocollo del mod. S6 cui è funzionalmente abbinato). L'intercalare S deve riportare tutti i soci (tra cui il neo-acquirente della quota), il loro domicilio e il versamento totale o parziale delle quote di partecipazione . Il mod. S2, se contestuale al mod. S6 e trasmesso dal professionista, non è soggetto ad imposta di bollo e al diritto di segreteria  $(1)$ . L'invio del mod.  $S2 +$ Intercalare S non è richiesto alle società con più di n. 10 soci che seguono altra procedura  $(12)$ .

recante la marcatura temporale (il file digitale dell'atto deve contenere cioè la marca temporale; è indifferente che il file sia firmato digitalmente, o meno, dal commercialista incaricato); 2) la scansione ottica della copia cartacea dell'atto di trasferimento rilasciata dall'Agenzia delle Entrate e riportante gli estremi di registrazione fiscale; 3) il 'Modello Note' recante l'autodichiarazione, ricordata nel testo e resa dal commercialista che provvede all'invio telematico. L'autodichiarazione documenta l'incarico ricevuto, l'assenza di provvedimenti disciplinari che impediscano l'esercizio della professione e il rispetto delle clausole statutarie che prevedono limiti alla circolazione delle quote (v. *sopra*, par. 1.6.).

<sup>(</sup> 11) Il modello non è richiesto dalle altre camere di commercio. L'invio del mod. S2 + Intercalare S assicura l'immediato aggiornamento delle visure degli assetti proprietari e permette la certificazione della compagine sociale in base all'atto di trasferimento di quote di cui viene chiesta l'iscrizione.

<sup>(</sup> 12) Per quanto non indicato nelle presenti istruzioni, la Camera di Commercio di Brescia si adegua allo specifico prontuario "Trasferimenti di quote di società a responsabilità limitata presentati dai dottori commercialisti ed esperti contabili – Istruzioni interne per l'Ufficio del Registro delle Imprese di Brescia – IV edizione" e alla nota interna n. 20c "Dal libro soci alla pubblicità del registro delle imprese", versione 04.

(mod. dich. 1)

## SOCIETA' A RESPONSABILITA' LIMITATA ISCRIZIONE DI ATTO DI CESSIONE DI QUOTE **Dichiarazione sostitutiva dell'atto di notorietà dell'amministratore (art. 47 d.p.r. 28 dicembre 2000, n. 445)** Il sottoscritto \_\_\_\_\_\_\_\_\_\_\_\_\_\_\_\_\_\_\_\_\_\_\_\_\_\_\_\_\_\_\_\_\_\_\_\_\_\_\_\_\_\_\_\_\_\_\_\_\_\_\_\_\_\_\_\_\_\_\_\_\_\_\_\_\_\_\_\_\_\_\_\_\_

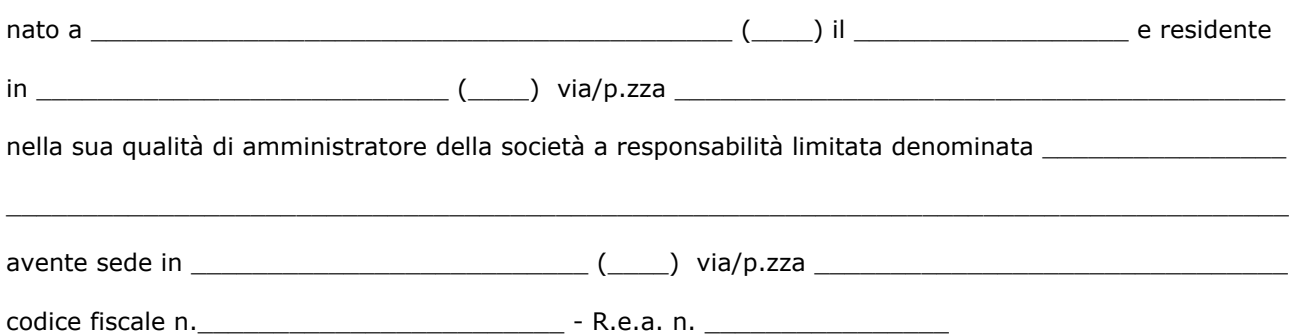

**avvalendosi della facoltà prevista dall'articolo 47 del D.P.R. 28 dicembre 2000, n. 445 e consapevole delle sanzioni penali, nel caso di dichiarazioni non veritiere, di formazione o uso di atti falsi, richiamate dall'art. 76 della stessa normativa** 

#### **d i c h i a r a**

1) che il sig. ..................................................................................., cessionario della quota di € ……………… , …… della società suindicata, ha assolto agli obblighi nascenti dalle clausole statutarie che disciplinano la circolazione delle partecipazioni e che non sussistono ulteriori limiti alla trasferibilità della quota, nessuno degli aventi diritto avendo espresso opposizione;

Data \_\_\_\_\_\_\_\_\_\_\_\_\_\_

Firma dell'amministratore

E' indispensabile allegare copia ottica del documento di identità del firmatario

Informativa ai sensi del D.Lgs. n. 196 del 30/06/2003 **"Codice in materia di protezione dei dati personali"** 

Ai sensi dell'art. 13 del D.Lgs. 30 giugno 2003, n. 196, recante disposizioni in materia di protezione dei dati personali, si informa che i dati personali che verranno forniti a questa Camera di Commercio nell'ambito del procedimento in cui è inserita la presente dichiarazione sostitutiva, saranno oggetto di trattamento svolto con o senza l'ausilio di sistemi informatici nel pieno rispetto della normativa istitutiva di registri, albi, ruoli ed elenchi gestiti dalla camera di commercio, della L. n. 241/90 in materia di trasparenza amministrativa e di diritto di accesso agli atti e, infine, per quanto compatibile, del decreto legislativo 196/2003 in materia di protezione dei dati personali.

**\_\_\_\_\_\_\_\_\_\_\_\_\_\_\_\_\_\_\_\_\_\_\_\_\_\_\_\_\_\_\_\_\_\_\_\_\_\_\_\_\_\_\_\_\_\_\_\_\_\_\_\_\_\_\_\_\_\_\_\_\_\_\_\_\_\_\_\_\_\_\_\_\_\_\_\_\_\_\_\_\_\_\_\_\_\_\_\_\_\_\_\_\_\_** 

 $\overline{\phantom{a}}$  , and the state of the state of the state of the state of the state of the state of the state of the state of the state of the state of the state of the state of the state of the state of the state of the stat

Come risulta dalle finalità della raccolta dei dati, il loro conferimento è indispensabile per il corretto completamento della procedura ed in mancanza od in caso di fornitura errata o incompleta, l'Ente non potrà adempiere alle proprie funzioni o comunque non risponderà per le conseguenze negative che ne dovessero conseguire per l'interessato.

Tali dati saranno resi disponibili a terzi nei limiti e con le modalità previste dalla normativa vigente. Essi saranno inoltre resi disponibili agli altri soggetti del sistema camerale in quanto necessari allo svolgimento dei rispettivi compiti istituzionali.

Rispetto a tali dati il soggetto al quale si riferiscono potrà esercitare i diritti di cui all'art. 7 del decreto legislativo n. 196/2003, previa verifica di compatibilità con la normativa regolante la singola procedura nell'ambito della quale i dati sono stati raccolti e vengono conservati da questo Ente.

Titolare del trattamento dei dati forniti è la Camera di Commercio di Milano, con sede in via Meravigli 9/b, 20123 Milano.

# "InfoCamere"

### CESSIONE DI QUOTE CURATA DAL COMMERCIALISTA Nota tecnica per l'invio al Registro Imprese dell'atto registrato con la procedura Entratel Aggiornamento luglio 2009

Come meglio precisato nella circolare Unioncamere del 16 giugno 2009, prot. 9485/PS/odl, l'Agenzia delle Entrate – con decreto dirigenziale del 1 aprile 2009 - ha definito le modalità per la registrazione fiscale telematica degli atti di trasferimento di quote di SRL a cura dei professionisti abilitati.

Tali modalità sono state oggetto di una fase di sperimentazione iniziata nell'ultima settimana di maggio 2009 e che si concluderà il 15 luglio prossimo.

In questa nota viene fornito un aggiornamento, rispetto alle prime indicazione del giugno scorso, indirizzato al professionista che deve inviare tale adempimento all'ufficio Registro Imprese.

#### La procedura di registrazione di Entratel

L'Agenzia delle Entrate, attraverso il proprio sistema Entratel, al termine della registrazione dell'atto restituisce al professionista un file digitale in formato ".rel.p7m". Tale file rappresenta l'atto registrato.

#### Fase transitoria: sperimentazione

Durante la fase transitoria (fine maggio – 15 luglio 2009) il professionista compone la pratica allegando:

- l'atto originale sottoscritto digitalmente dalle parti, con apposta la marca temporale, in formato ".m7m"
- la ricevuta dell'Agenzia delle Entrate in formato .txt sottoscritta digitalmente dal professionista
- eventualmente inserisce nel quadro note del modello di domanda l'autocertificazione nella quale attesta l'avvenuta registrazione dell'atto informatico allegato.

#### Avvio a regime

A partire dal 16 Luglio 2009 saranno attivate le procedure per la gestione automatica dei file in formato ".rel.p7m":

1. sarà resa disponibile la versione 6.1.5 del software Fedra che permette di allegare file con estensione ".rel.p7 $m$ " (in precedenza non gestiti). Fino a settembre 2009, tale versione sarà disponibile per in download in parallelo all'attuale (Fedra 6.1.4), per poi andare a sostituirla. I programmi Fedra compatibili sono già stati adeguati o lo saranno a breve.

## "InfoCamere"

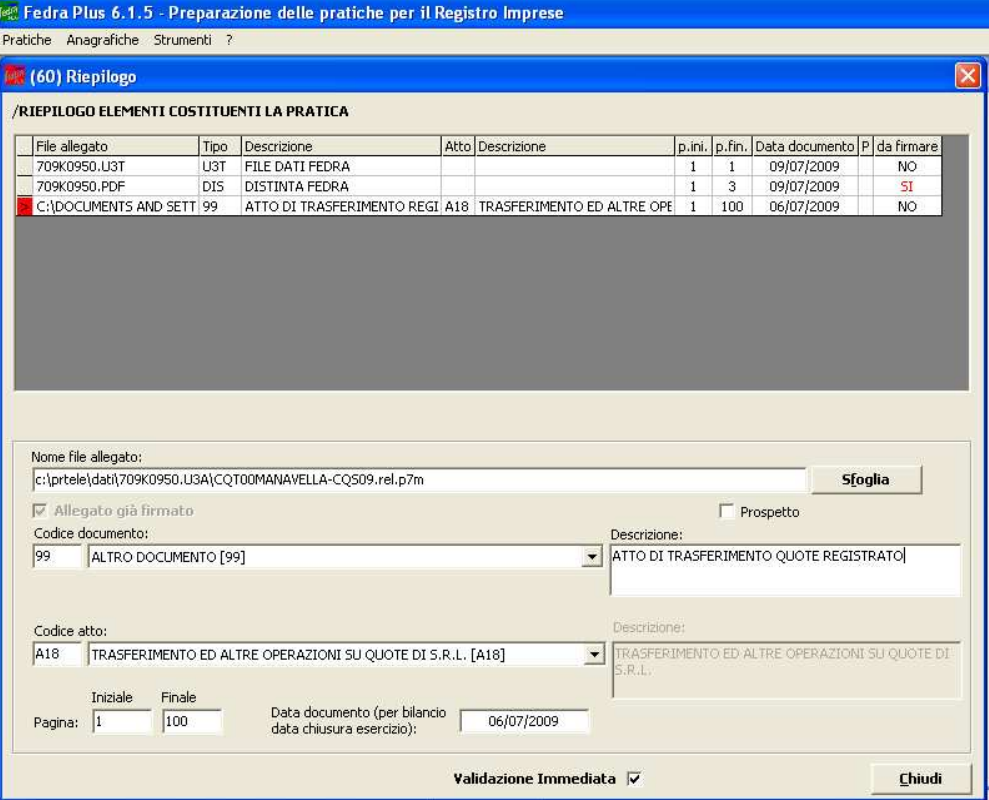

**2.** lo strumento *Tyco*, disponibile in WebTelemaco per l'invio delle pratiche, gestirà il nuovo formato ".*rel.p7m"*, mentre con la spedizione tramite "Applet Telemaco" questa funzionalità non sarà disponibile poiché lo strumento è in via di dismissione.

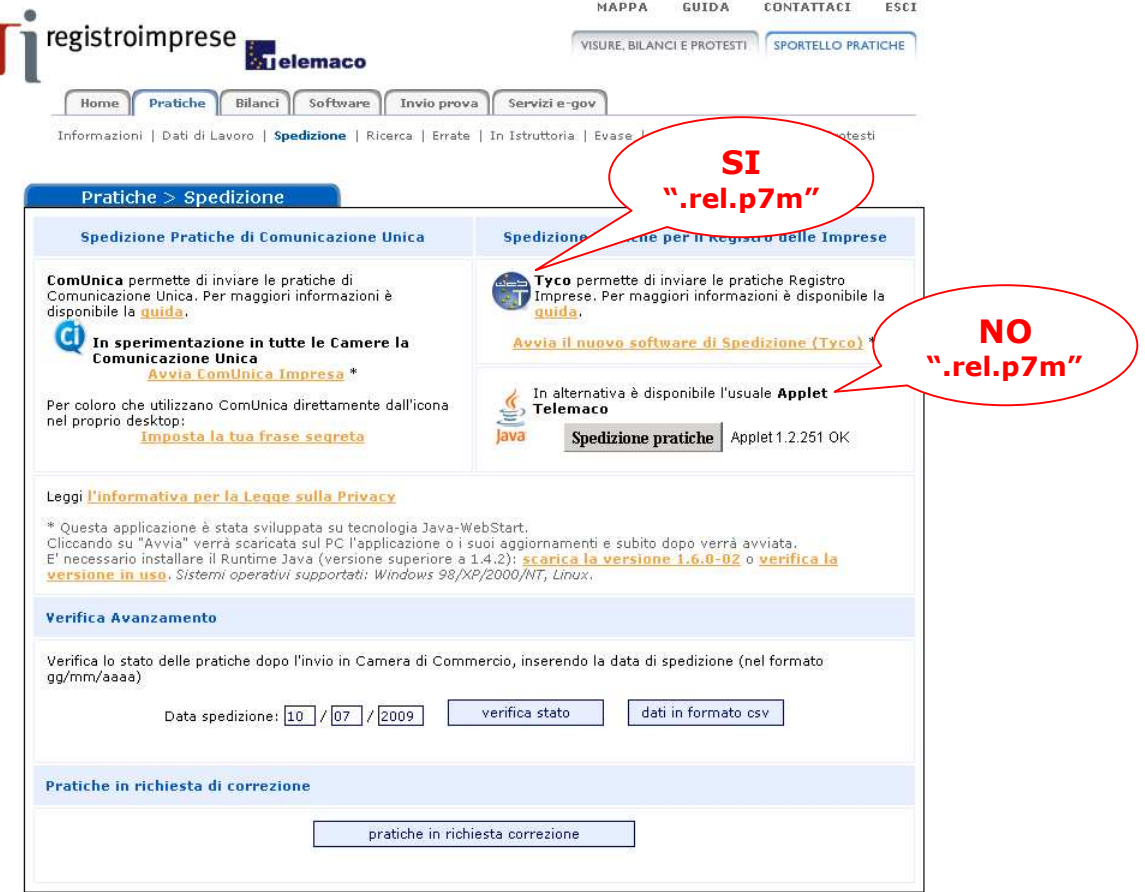

# "InfoCamere

3. i file nel nuovo formato ".rel.p7m" saranno automaticamente gestiti dal sistema e le procedure per la consultazione e l'istruttoria del documento, a disposizione delle Camere, permetteranno la visualizzazione dell'atto e della ricevuta di registrazione, contenuta nel file ".rel.p7m", senza la necessità di alcun software di lettura.

Il professionista, pertanto, potrà presentare un unico file in formato ".rel. $p7m''$  contenente l'atto di cessione firmato digitalmente dalle parti, il modulo di domanda del deposito e la ricevuta dell'avvenuta registrazione al competente ufficio delle Entrate.

Con l'occasione si ricorda che la norma richiede il formato PDF/A per la registrazione ed il deposito telematico dell'atto di trasferimento di quote di SRL. A tal proposito si ricorda che, alla sezione Software>Strumenti di WebTelemaco, è disponibile gratuitamente un servizio online per la verifica della compatibilità dell'atto al formato PDF/A, accessibile da tutti agli utenti abilitati alla spedizione di pratiche al Registro Imprese.